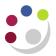

## University of Cambridge Marketplace

The University of Cambridge Marketplace enables you to:

- Search the suppliers listed on the Marketplace
- Add items to your basket
- Compare products and prices
- The system will indicate with a **Preferred** as to whether the item is a preferred item from a preferred supplier
- View detailed product information
- · Check availability of stock for some suppliers
- Create saved baskets and favourites

You **must** always search for your item in the Marketplace first. If your supplier and/or item is not on the Marketplace you can raise a requisition using Non–Catalog Requests

## Navigating the Marketplace home page

1. From the iProcurement Shop page click on the **University of Cambridge Marketplace** link or the picture.

| ihop Requisitions Receiving                                                                                                    |                                                                                                    |                                   |                              |                         |                        |             |                                      |
|----------------------------------------------------------------------------------------------------|----------------------------------------------------------------------------------------------------|-----------------------------------|------------------------------|-------------------------|------------------------|-------------|--------------------------------------|
| Home Favourites Non-C                                                                                                    | atalog Request                                                                                     |                                   |                              |                         |                        |             |                                      |
|                                                                                                    | Herl U.F.S PD (Procurement Buyer<br>a quotation/tender process) apply to Non-Catalogue orders fror | n £5,000 and Marketplace from £25 | ,000. Refer to the link with | hin the Purchasing News | s or the Finance Divis | ion website | Shopping Cart<br>Your cart is empty. |
| CLOAR finant Forms UNANCE Control of Control of Control |                                                                                                    |                                   |                              |                         |                        |             |                                      |
| TIP Reminder: Do not copy M                                                                                                    | larketplace requisitions                                                                           |                                   |                              |                         |                        | Full List   |                                      |
|                                                                                                    |                                                                                                    |                                   |                              |                         |                        |             |                                      |
| Requisition                                                                                                    | Description                                                                                        | Total (GBP)                       | Status                       | Сору                    | Change                 | Receive     |                                      |
| 2598565                                                                                                    | Coffee                                                                                             | 30.00                             | Approved                     | 6                       |                        |             |                                      |
| 2598558                                                                                                    | Test                                                                                               | 20.00                             | Pre-Approved                 | 0                       |                        |             |                                      |
| 2598557                                                                                                    | Stationery - October 2024                                                                          | 53.09                             | Pre-Approved                 | 0                       | <b>B</b> 2             |             |                                      |
| 2598538                                                                                                    | Office furniture                                                                                   | 90.00                             | Approved                     | 6                       |                        | 4           |                                      |
| 2598537                                                                                                    | Chairs                                                                                             | 90.00                             | Approved                     | 6                       |                        | 4           |                                      |
| A marine a                                                                                                    | minimum for the second                                                                             | Aman and                          | - Andrew                     | A summer south          | man                    | A           |                                      |

The following screen will display.

| UNIVERSITY OF<br>CAMBRIDGE          |                                                           |                                                                             | ① Resource Centre 🔍 M                                     | y Account 👻 🏐 Settings | 合 <u>View Basket (2</u> )        |
|-------------------------------------|-----------------------------------------------------------|-----------------------------------------------------------------------------|-----------------------------------------------------------|------------------------|----------------------------------|
| Search product                      |                                                           |                                                                             | Search                                                    |                        | end Biskes Facture               |
| owse by Category Browse by Supplier |                                                           |                                                                             |                                                           |                        |                                  |
| ecent Purchases                     |                                                           |                                                                             |                                                           | PunchOuts              |                                  |
|                                     | No purchases in                                           | n the last 30 days                                                          |                                                           |                        | Dell Punchout                    |
|                                     | XM                                                        | XMA - Apple punchout                                                        |                                                           |                        |                                  |
| arketplace News                     |                                                           |                                                                             |                                                           | (                      | XMA                              |
| UPDATE                              | UPDATE                                                    | UPDATE                                                                      | UPDATE                                                    |                        | Heffers                          |
|                                     | 副                                                         | 0                                                                           | Eh                                                        | BL                     | ACKWELL'S<br>LEARNING · FOR LIFE |
| QIAGEN                              |                                                           | cytiva                                                                      |                                                           |                        | llumina Punchout                 |
| 17 Sep 2021                         | 01 jul 2020                                               | 29 Jun 2020                                                                 | 24 jun 2020                                               | >                      | illumina                         |
| Supplier address change –<br>Qiagen | Merger and name change:<br>Merck, Millipore and Sigma     | Supplier name change: GE<br>Healthcare UK Ltd                               | Merger and name change:<br>Merck, Millipore and Sigma     |                        |                                  |
| New supplier address                | The Merck, Millipore and Sigma<br>catalogues have changed | GE Life Sciences is now Global Life<br>Sciences Solutions Operations UK Ltd | The Merck, Millipore and Sigma<br>catalogues are changing |                        | anch-out for Apple and Adobe     |
|                                     |                                                           |                                                                             |                                                           | Insight Dire           | ct (UK) Ltd - Apple punchout     |
| Read more                           | Read more                                                 | Read more                                                                   | Read more                                                 |                        | nsight <sup>‡‡</sup>             |
| anage Orders                        |                                                           |                                                                             | See mor                                                   | <u>()&gt;&gt;</u>      |                                  |
| Orders                              |                                                           |                                                                             |                                                           |                        | to make an Oligo order?          |
| test Orders                         |                                                           |                                                                             |                                                           | Order Oli              | go                               |

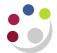

| LINK                                                                            | DESCRIPTION                                                                                                    |  |  |  |
|---------------------------------------------------------------------------------|----------------------------------------------------------------------------------------------------|--|--|--|
| Marketplace home                                                                | At any time, click on the University logo to return to the main marketplace homepage.                                                                                                    |  |  |  |
| Help                                                                            | If you require help when navigating the Marketplace, click on this icon which is always displayed within the banner at the top of your screen.                                                                                                    |  |  |  |
| My Account                                                                      | This provides links to your orders, where you can search for previous marketplace requisitions, see your account settings and Logout.                                                                                                    |  |  |  |
| Logout (within My Account)                                                      | Exits the Marketplace and displays the iProcurement shopping<br>cart page. Use this if you need to leave the Marketplace but have<br>nothing in your basket to check out.                                                                              |  |  |  |
| View Basket                                                                     | Shows items in your basket awaiting check out.                                                                                                    |  |  |  |
| Search                                                                          | Enables you to search for an item in a variety of ways e.g. description, product No., manufacturer's No.                                                                                                    |  |  |  |
| Browse by Category                                                              | Enables you to search for an item via Product Category Index e.<br>P for pens                                                                                                    |  |  |  |
| Browse by Supplier                                                              | Lists all the suppliers on the marketplace                                                                                                    |  |  |  |
| Saved Baskets                                                                   | Lists the baskets you have created and enables you to set permissions for other colleagues.                                                                                                    |  |  |  |
| Favourite Products                                                              | Lists your favourite Marketplace items                                                                                                    |  |  |  |
| Recent Purchases                                                                | See most recent items bought through the Marketplace.                                                                                                    |  |  |  |
| Marketplace News                                                                | A notice board with updates and special offers with the suppliers on the Marketplace.                                                                                                    |  |  |  |
| Dell, Academia (Apple and<br>Adobe) Xma Apple, and Insight<br>Direct Punch-outs | These links take you straight to the University's computer based sites for custom built computer equipment                                                                                                    |  |  |  |
| Heffers (Blackwell's)                                                           | This link takes you straight to the University Heffers (Blackwell's) website                                                                                                    |  |  |  |
| Order Oligo                                                                     | This link takes you through to the Oligo request screen                                                                                                    |  |  |  |
| Manage Orders                                                                   | Once your requisition has been approved orders relating to the marketplace can be viewed under Recent Orders. The status field will indicate the progress made with the order by the marketplace supplier as well as the actual purchase order number. |  |  |  |